**Частное образовательное учреждение высшего образования "Ростовский институт защиты предпринимателя"**

**(г. Ростов-на-Дону)**

УТВЕРЖДАЮ

Ректор Паршина А.А.

# **Информатика и информационно-коммуникационные технологии в профессиональной деятельности** рабочая программа дисциплины (модуля)

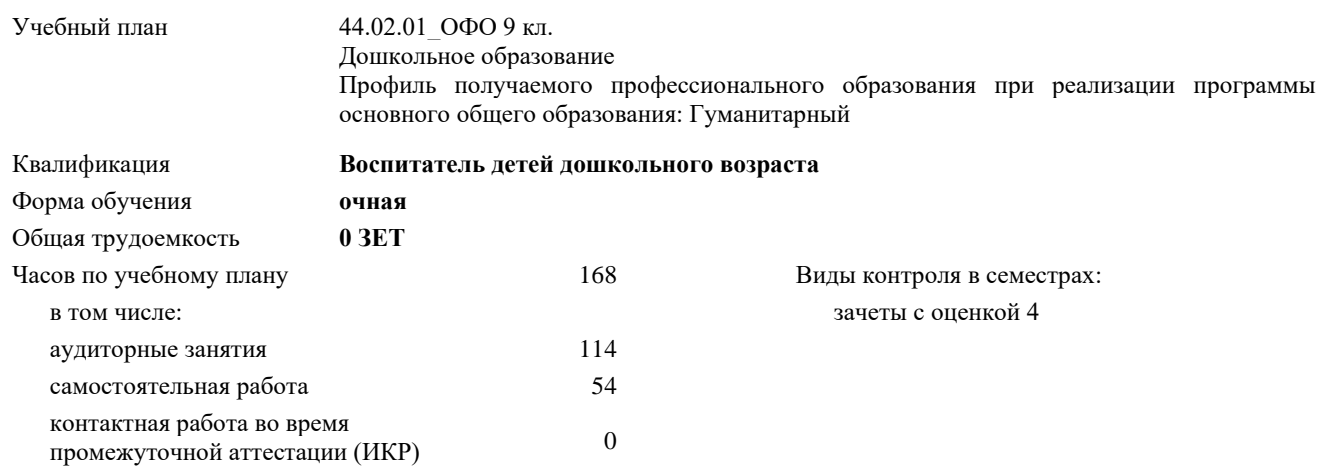

# **Распределение часов дисциплины по семестрам**

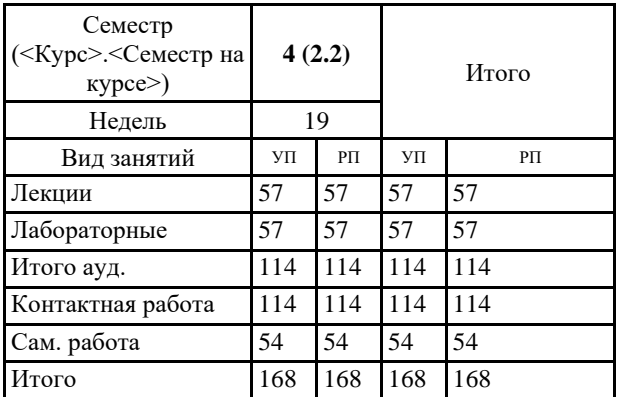

Программу составил(и): Ст. препод., препод. Рарыкин В.В.

Рецензент(ы): *Препод. высш. квал. категории Сидельник А.И.*

Рабочая программа дисциплины **Информатика и информационно-коммуникационные технологии в профессиональной деятельности**

разработана в соответствии с ФГОС СПО:

Федеральный государственный образовательный стандарт среднего профессионального образования по специальности 44.02.01 ДОШКОЛЬНОЕ ОБРАЗОВАНИЕ (программа подготовки специалистов среднего звена). (приказ Минобрнауки России от 27.10.2014 г. № 1351)

составлена на основании учебного плана:

Дошкольное образование Профиль получаемого профессионального образования при реализации программы основного общего образования: Гуманитарный утвержденного учёным советом вуза от 24.06.2021 г. протокол № 33.

Рабочая программа одобрена на заседании кафедры **Гуманитарные и социально-экономические дисциплины (СПО)**

Протокол от 24.05.2021 г. №10

Директор Грищенко М.А.

# **1. ОБЛАСТЬ ПРИМЕНЕНИЯ РАБОЧЕЙ ПРОГРАММЫ**

1.1 Программа учебной дисциплины является частью основной про-фессиональной образовательной программы по специальности среднего профессионального образования 44.02.01 Дошкольное образование.

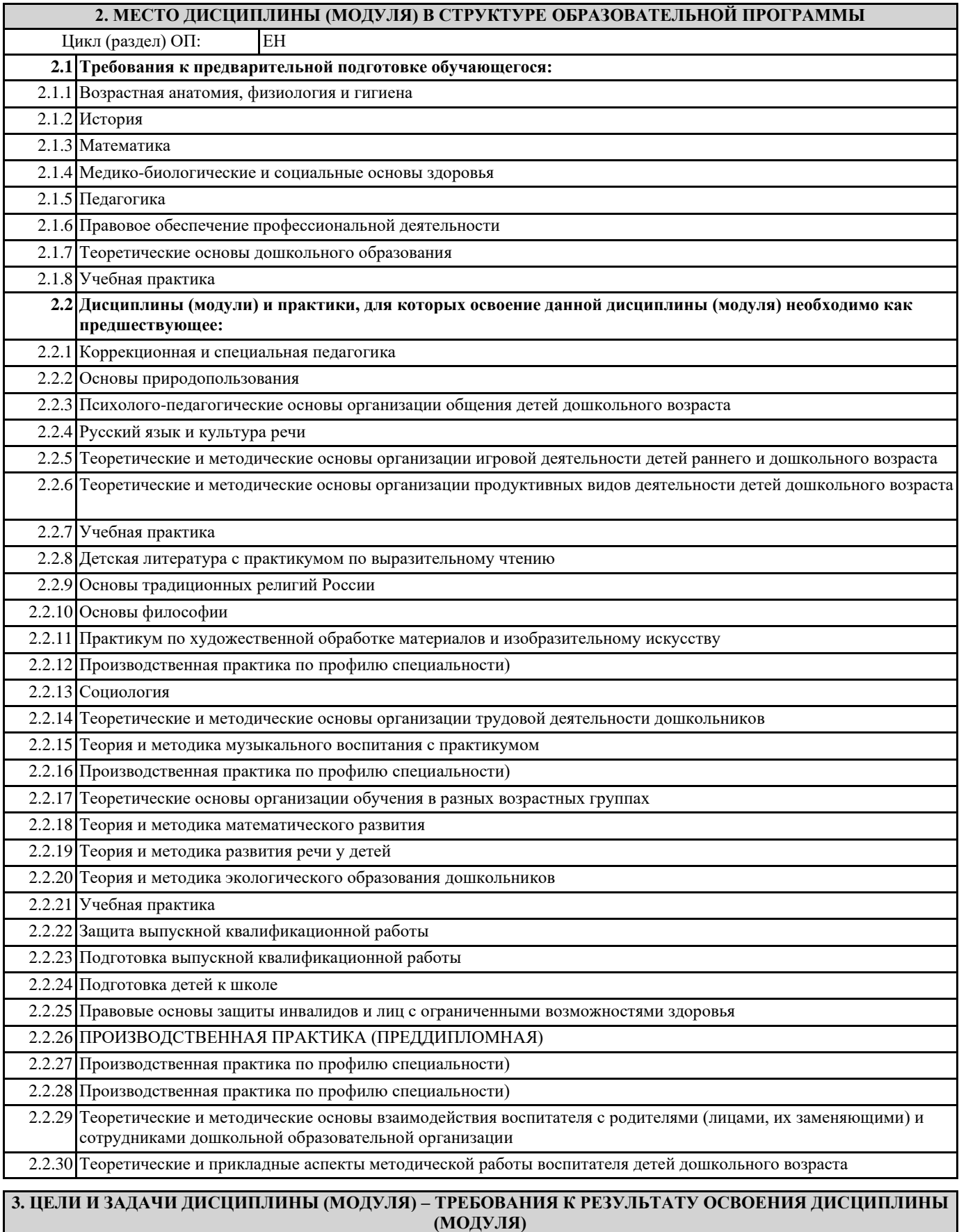

**В результате освоения дисциплины (модуля) обучающийся должен:**

## **3.1 Знать**

правила техники безопасности и гигиенические требования при использовании средств ИКТ в образовательном процессе; основные технологии создания, редактирования, оформления, сохранения, передачи и поиска информационных объектов различного типа (текстовых, графических, числовых и тому подобных) с помощью современных программных средств; возможности использования ресурсов сети Интернет для совершенствования профессиональной деятельности, профессионального и личностного развития;

аппаратное и программное обеспечение персонального компьютера, применяемое в профессиональной деятельности. **3.2 Уметь**

соблюдать правила техники безопасности и гигиенические рекомендации при использовании средств информационнокоммуникационных технологий (далее - ИКТ) в профессиональной деятельности;

создавать, редактировать, оформлять, сохранять, передавать информационные объекты различного типа с помощью современных информационных технологий для обеспечения образовательного процесса;

использовать сервисы и информационные ресурсы информационно-телекоммуникационной сети "Интернет" (далее - сеть Интернет) в профессиональной деятельности.

**ОК 1: Понимать сущность и социальную значимость своей будущей профессии, проявлять к ней устойчивый интерес.**

**ОК 2: Организовывать собственную деятельность, определять методы решения профессиональных задач, оценивать их эффективность и качество.**

**ОК 3: Оценивать риски и принимать решения в нестандартных ситуациях.**

**ОК 4: Осуществлять поиск, анализ и оценку информации, необходимой для постановки и решения профессиональных задач, профессионального и личностного развития.**

**ОК 5: Использовать информационно-коммуникационные технологии для совершенствования профессиональной деятельности.**

**ОК 6: Работать в коллективе и команде, взаимодействовать с руководством, коллегами и социальными партнерами.**

**ОК 7: Ставить цели, мотивировать деятельность воспитанников, организовывать и контролировать их работу с принятием на себя ответственности за качество образовательного процесса.**

**ОК 8: Самостоятельно определять задачи профессионального и личностного развития, заниматься самообразованием, осознанно планировать повышение квалификации.**

**ОК 9: Осуществлять профессиональную деятельность в условиях обновления ее целей, содержания, смены технологий.**

**ПК 3.2: Проводить занятия с детьми дошкольного возраста.**

**ПК 3.5: Вести документацию, обеспечивающую организацию занятий.**

**ПК 5.1: Разрабатывать методические материалы на основе примерных с учетом особенностей возраста, группы и отдельных воспитанников.**

# **ПК 5.2: Создавать в группе предметно-развивающую среду.**

**ПК 5.3: Систематизировать и оценивать педагогический опыт и образовательные технологии в области дошкольного образования на основе изучения профессиональной литературы, самоанализа и анализа деятельности других педагогов.**

**ПК 5.4: Оформлять педагогические разработки в виде отчетов, рефератов, выступлений.**

**ПК 5.5: Участвовать в исследовательской и проектной деятельности в области дошкольного образования.**

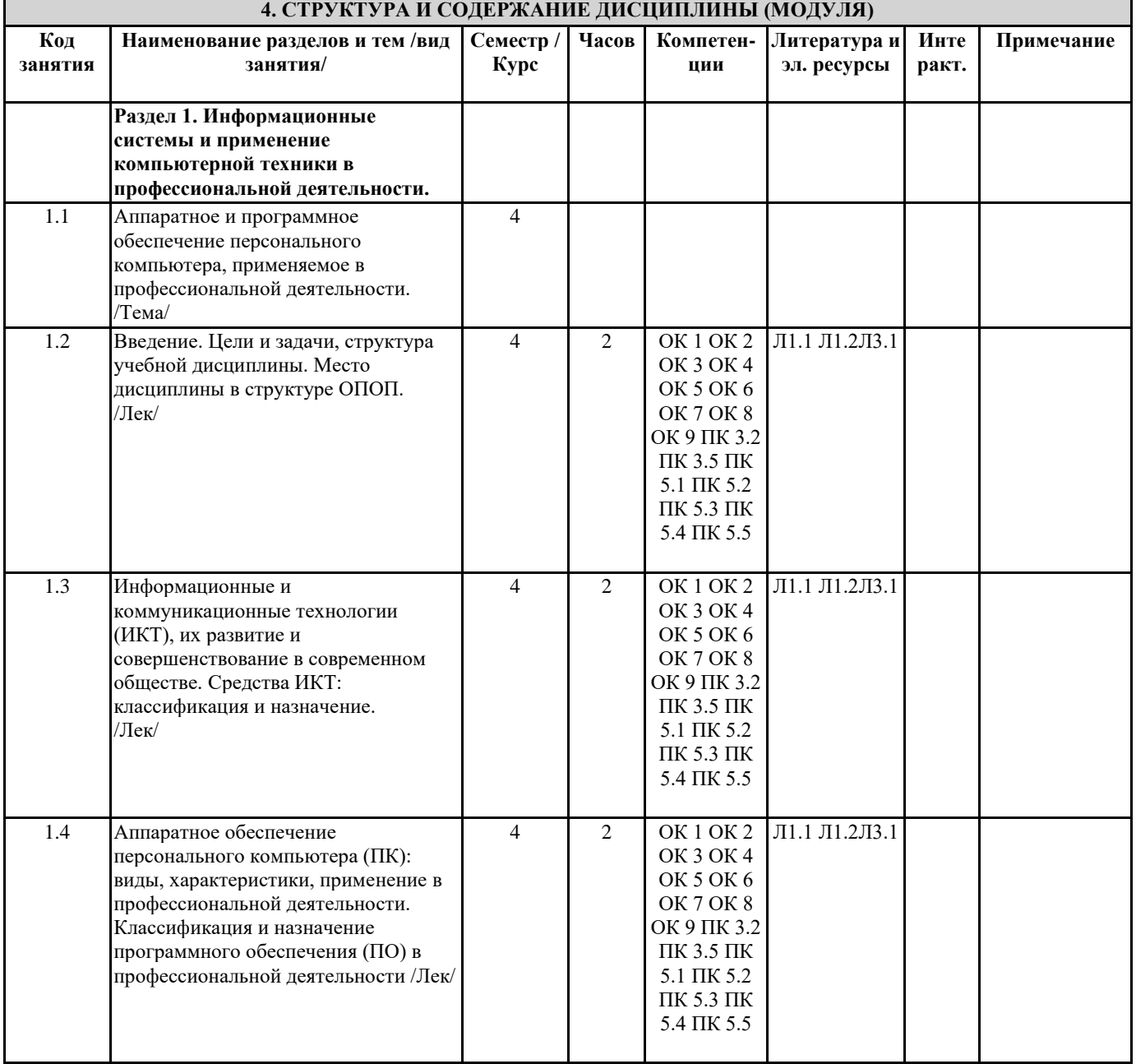

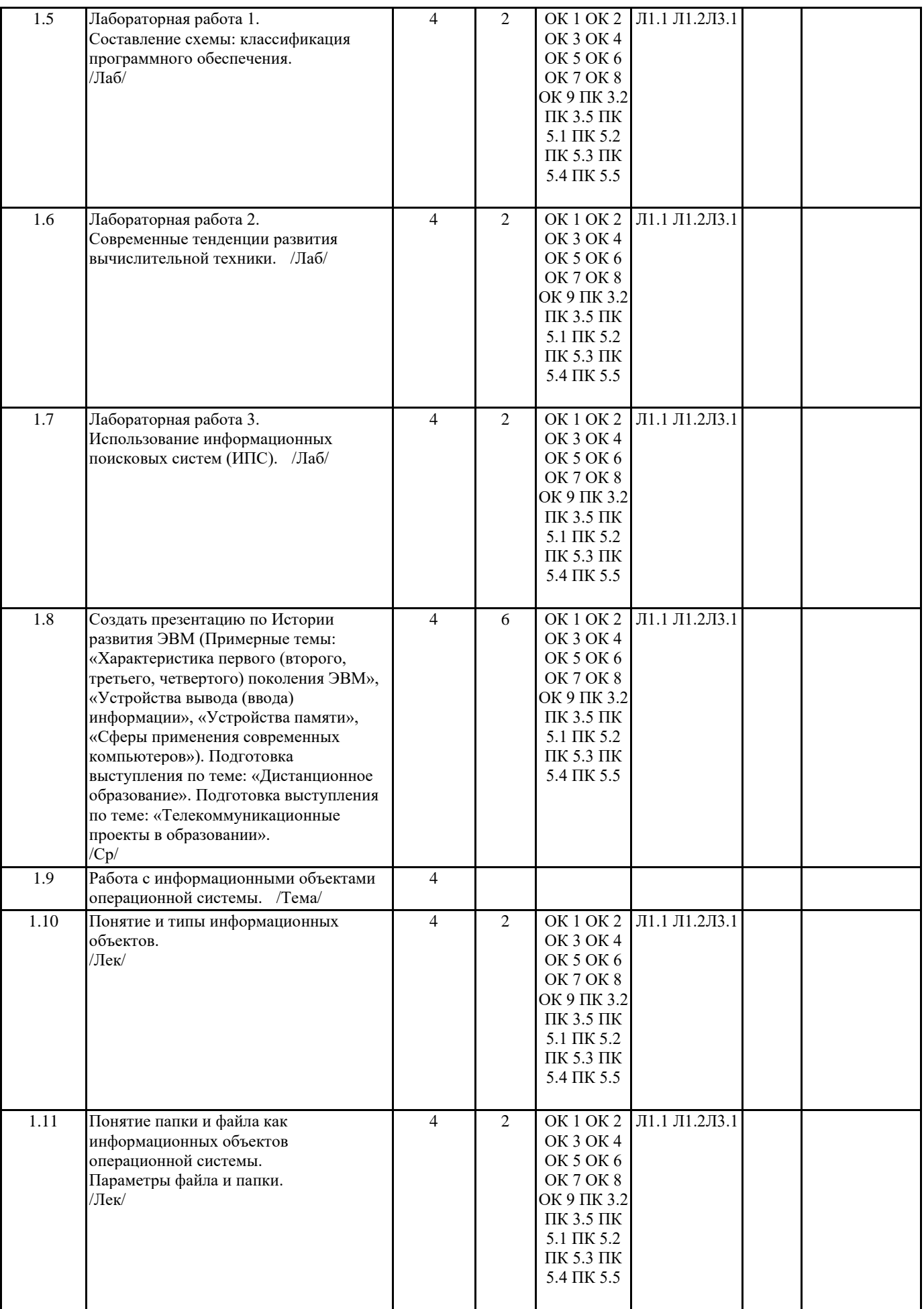

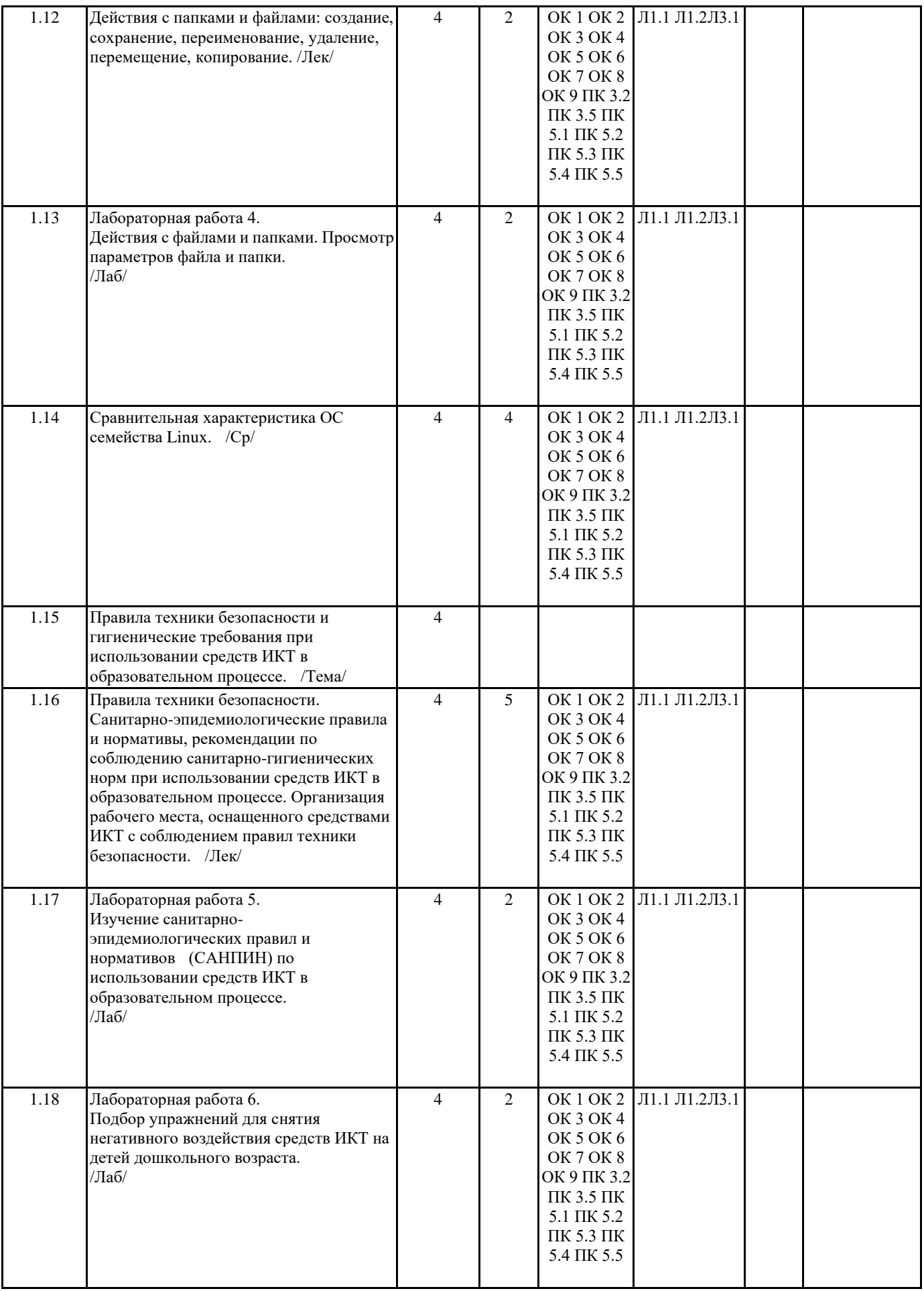

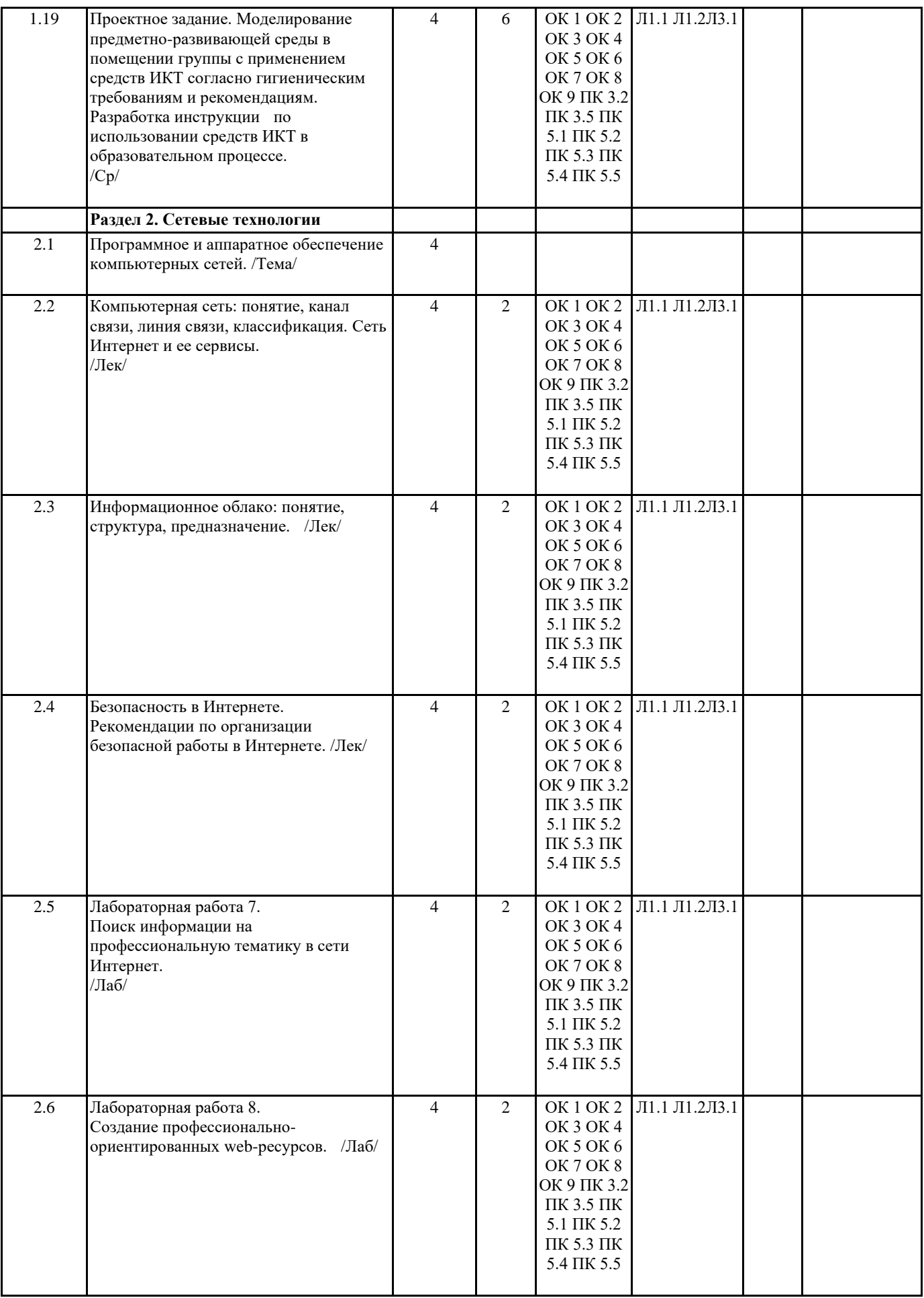

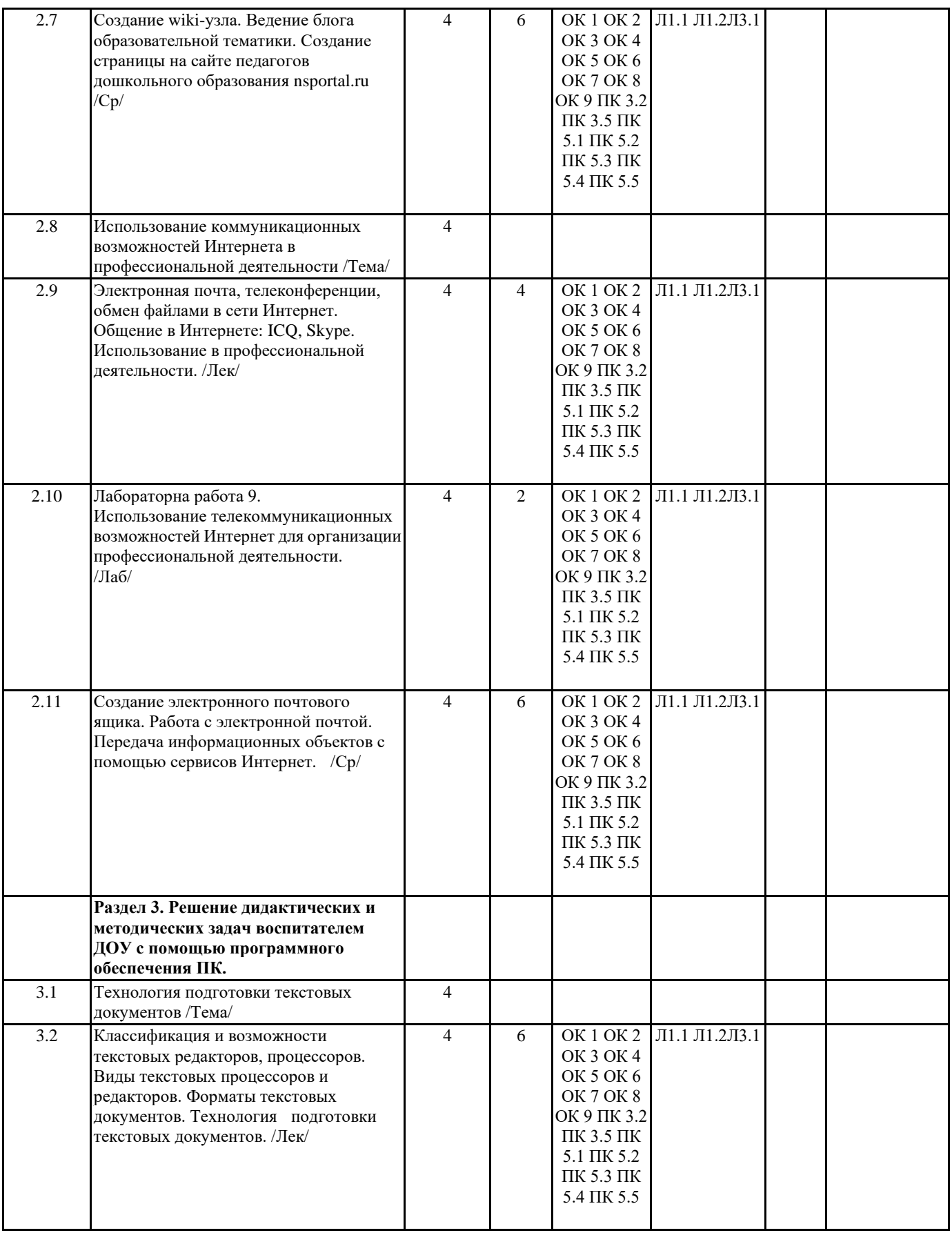

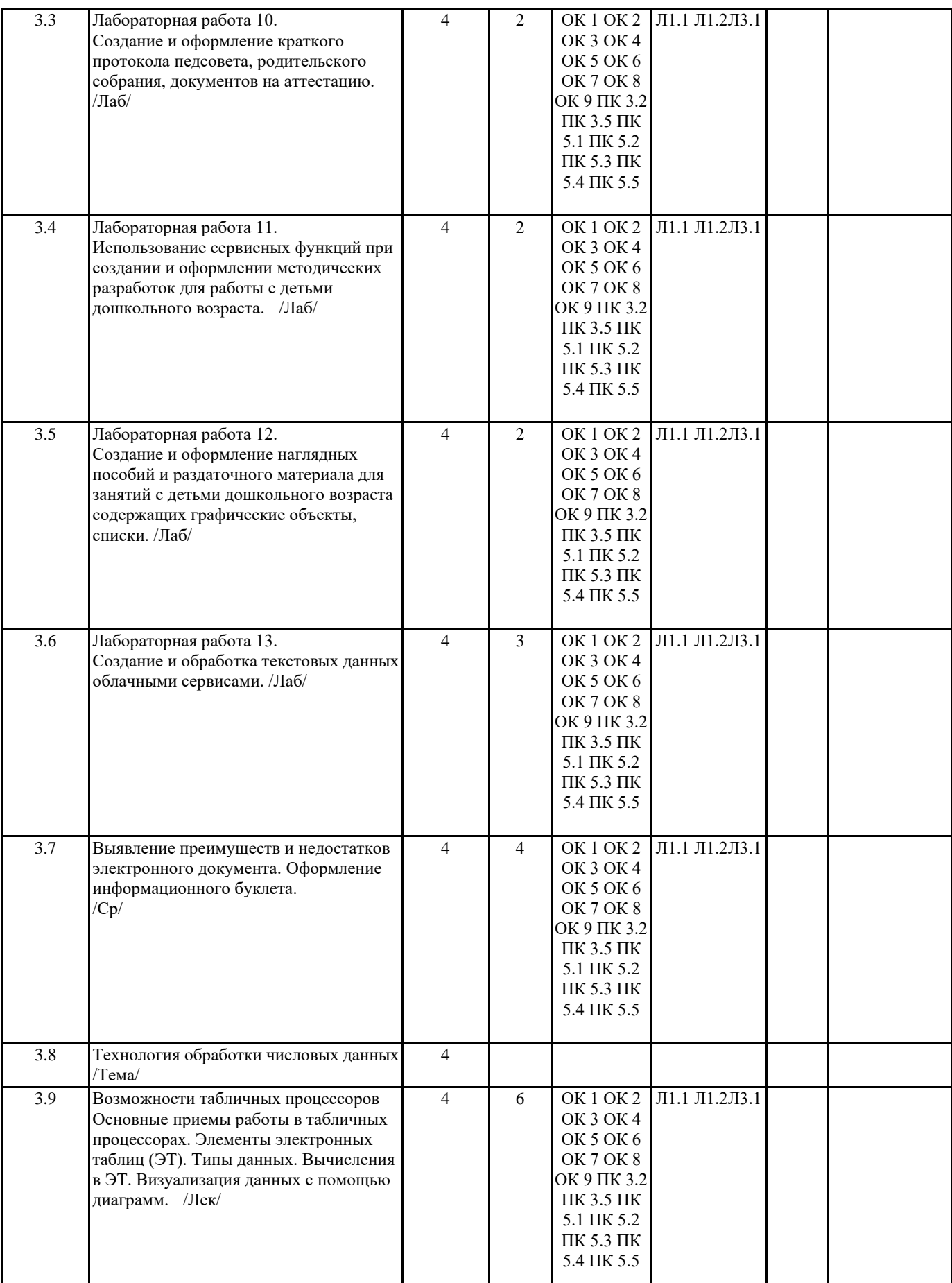

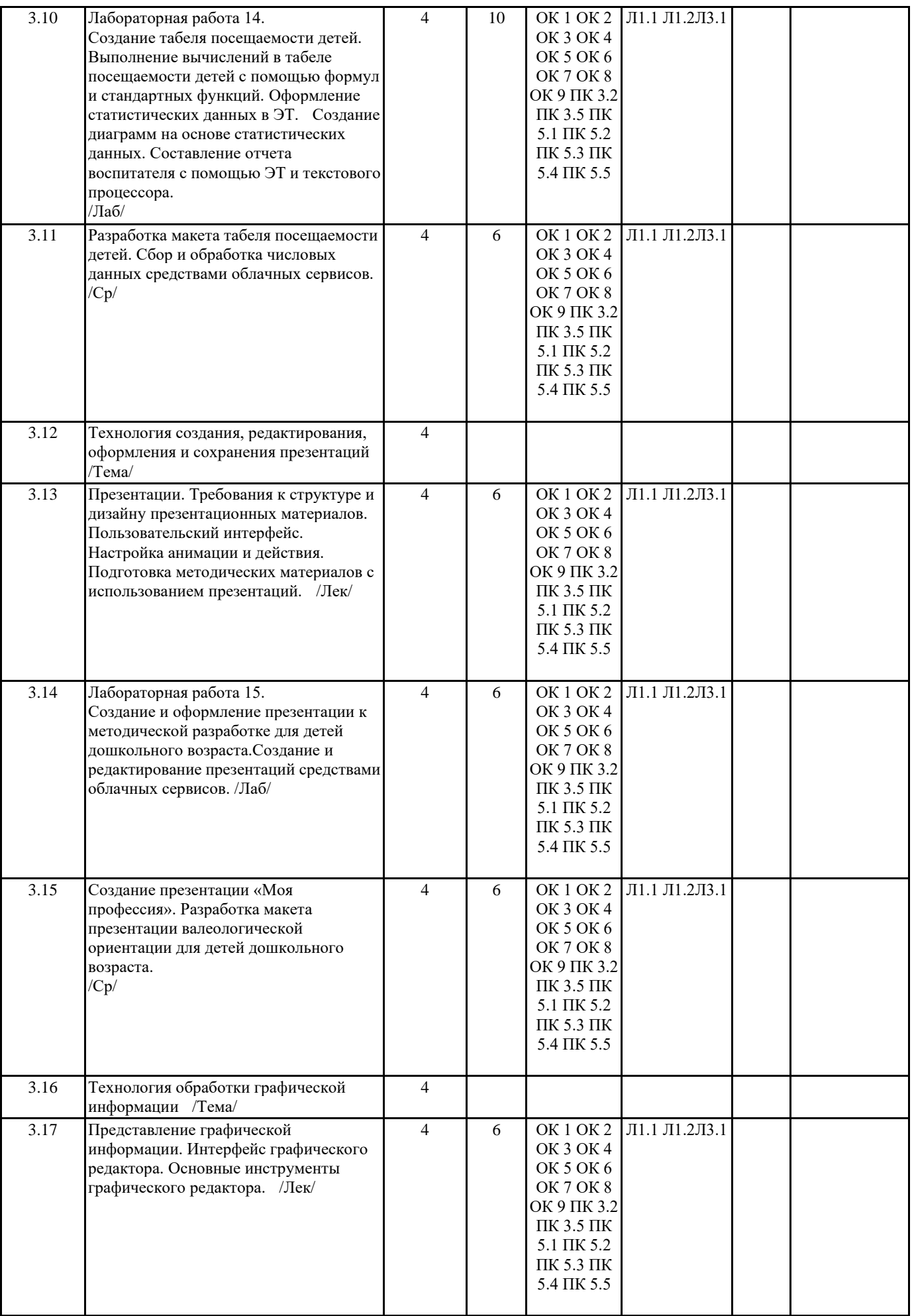

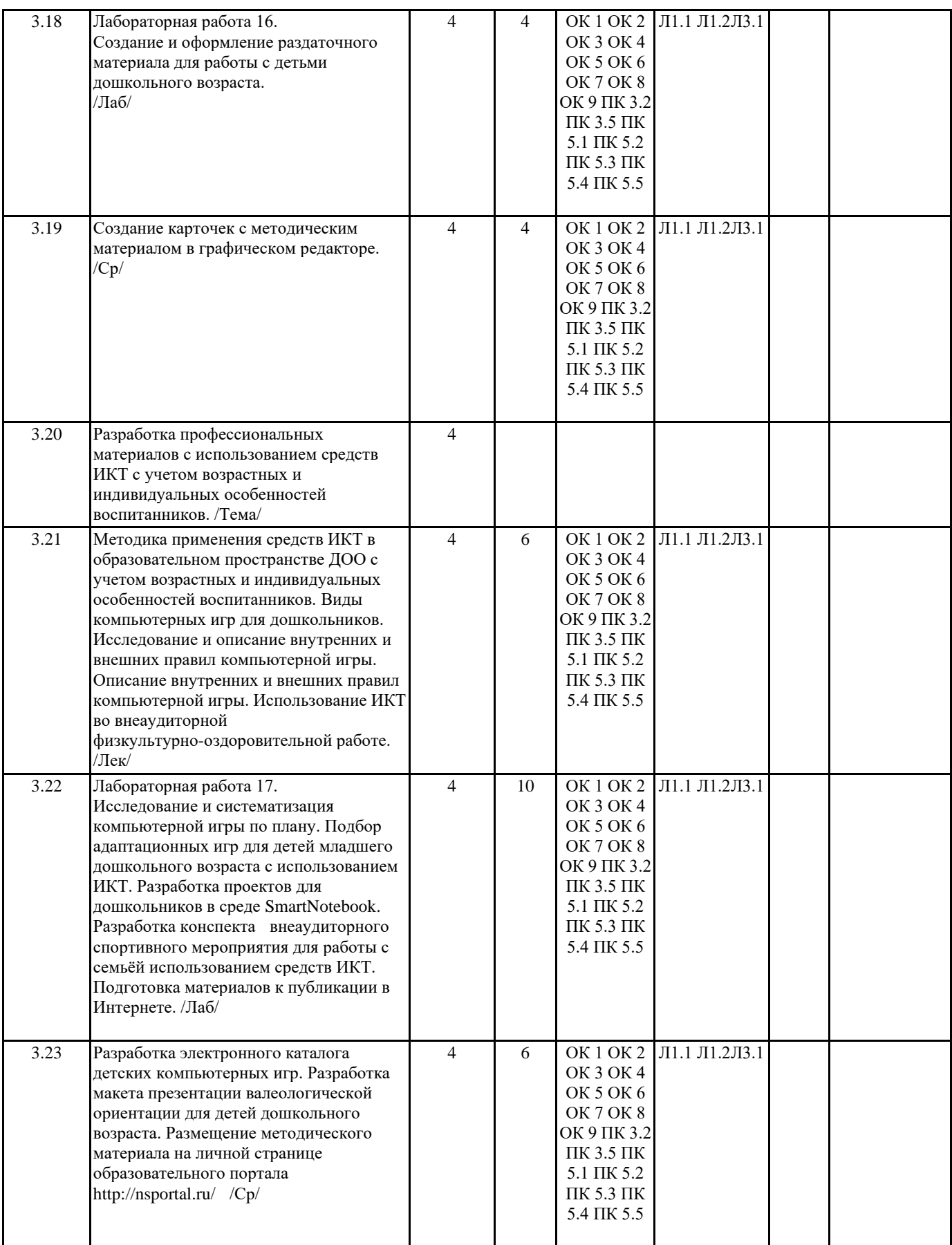

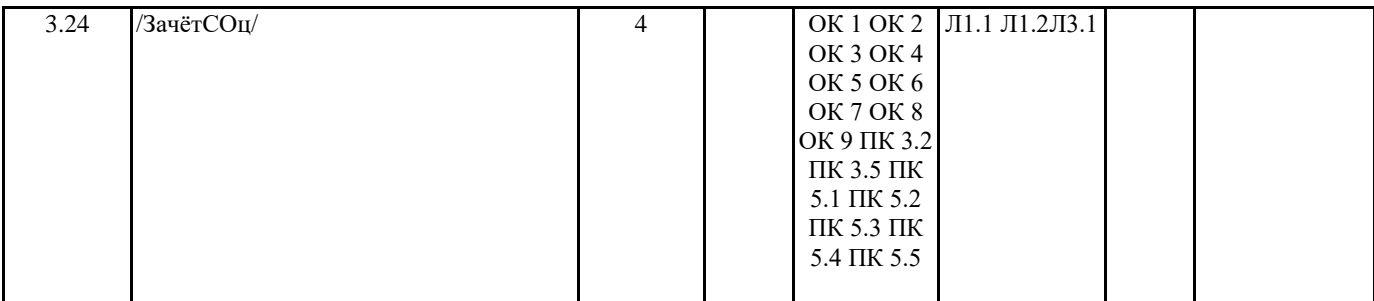

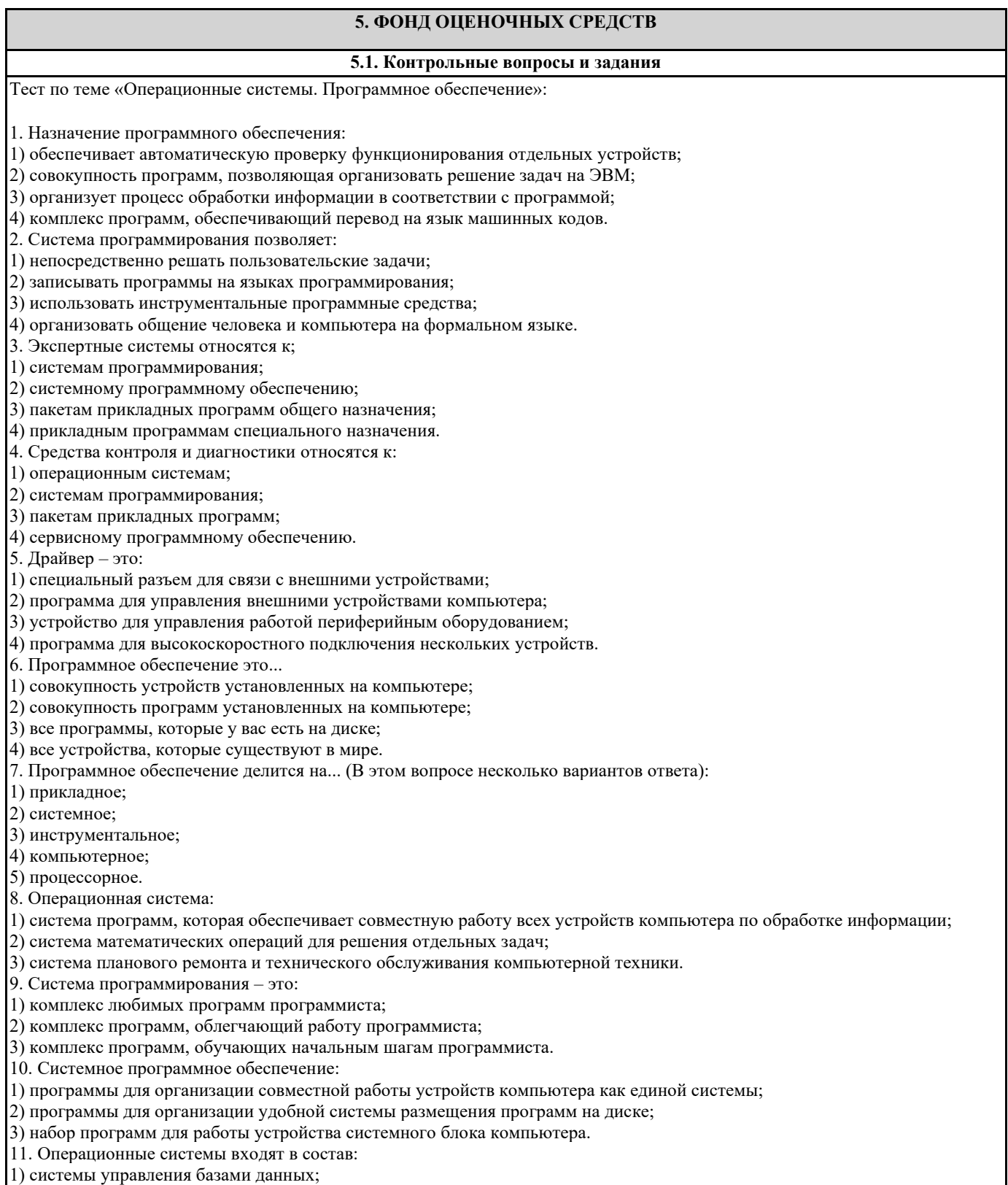

3) прикладного программного обеспечения;

4) системного программного обеспечения;

5) уникального программного обеспечения.

12. Прикладное программное обеспечение - это:

1) справочное приложение к программам;

2) текстовый и графический редакторы, обучающие и тестирующие программы, игры;

3) набор игровых программ.

13. Какая программа обязательна для установки на компьютер:

1) Система программирования.

2) Прикладные программы общего назначения.

3) Прикладные программы специального назначения.

4) Сервисные программы.

5) Операционная система.

Тест по теме «Архивация данных»:

1. Программой-архиватором называют ...

1) программу для уменьшения информационного объема (сжатия) файлов;

2) программу резервного копирования файлов;

3) интерпретатор;

4) транслятор.

2. Архивный файл представляет собой файл...

1) которым долго не пользовались;

2) защищенный от копирования;

3) сжатый с помощью архиватора;

4) защищенный от несанкционированного доступа.

3. Какое из названных действий можно произвести с архивным файлом:

1) переформатировать;

2) распаковать;

3) просмотреть;

4) запустить на выполнение.

4. Степень сжатия файла зависит...

1) только от типа файла;

2) только от программы-архиватора;

3) от типа файла и программы-архиватора;

4) от производительности компьютера.

5. С использованием архиватора WINRAR лучше всего сжимаются ...

1) тексты,

2) рисунки,

3) фотографии,

4) видеофильмы.

6. В основе методов архивации изображений без потери информации лежит идея учета ...

1) значительной избыточности кодируемого рисунка;

2) числа повторений одинаковых байтов, кодирующих рисунок;

3) особенностей человеческого восприятия изображений;

4) малой избыточности кодируемого рисунка.

7. Выберите не основной режим работы программы-архиватора:

1) добавление файлов в архив;

2) извлечение файлов из архива;

3) изменение файла в архиве;

4) обновление архива.

8. Найдите список программ-архиваторов:

1) pkzip.bat, pkrar.bat, pkarj.bat

2) winrar.exe, winzip.exe, arj.exe

3) pkzip.com, pkrar.com, pkarj.com

4) io.sys, msdos.sys, bios.sys

9. Архивный файл отличается от исходного тем, что:

1) доступ к нему занимает меньше времени;

2) он в большей степени удобен для редактирования;

3) он легче защищается от несанкционированного доступа;

4) он занимает меньше места на диске.

10. На вашем компьютере установлена английская версия программы-архиватора. Выберите команду для создания архива:

1) Add to  $\dots$ 

2) Extract to ...

 $3)$  Insert to ...

4) Compression to ...

### Тест по теме «Компьютерные вирусы»:

1. Что такое «компьютерный вирус»:

1) это программы, активизация которых вызывает уничтожение программ и файлов;

2) это совокупность программ, находящиеся на устройствах долговременной памяти;

3) это программы, которые могут «размножаться» и скрытно внедрять свои копии в файлы, загрузочные секторы дисков и документы;

4) это программы, передающиеся по Всемирной паутине в процессе загрузки Web-страниц.

2. Какие файлы заражают макро-вирусы:

- 1) исполнительные;
- 2) графические и звуковые;
- 3) файлы документов Word и элект. таблиц Excel;
- 4) html документы.
- 3. Неопасные компьютерные вирусы могут привести:
- 1) к сбоям и зависаниям при работе компьютера;
- 2) к потере программ и данных;
- 3) к форматированию винчестера;
- 4) к уменьшению свободной памяти компьютера.
- 4. Какой вид компьютерных вирусов внедряются и поражают исполнительный файлы с расширением \*.exe, \*.com:
- 1) файловые вирусы;
- 2) загрузочные вирусы;
- 3) макро-вирусы;
- 4) сетевые вирусы.
- 5. Основные типы компьютерных вирусов:
- 1) аппаратные, программные, загрузочные;
- 2) программные, загрузочные, макровирусы;
- 3) файловые, сетевые, макровирусы, загрузочные.
- 6. На чем основано действие антивирусной программы:
- 1) на ожидании начала вирусной атаки;
- 2) на сравнении программных кодов с известными вирусами;
- 3) на удалении зараженных файлов.
- 7. Какие программы относятся к антивирусным:
- 1) AVP, DrWeb, Norton AntiVirus.
- 2) MS-DOS, MS Word, AVP.
- 3) MS Word, MS Excel, Norton Commander.
- 8. Какие существуют вспомогательные средства защиты:
- 1) аппаратные средства;
- 2) программные средства;
- 3) аппаратные средства и антивирусные программы.
- 9. Основные признаки проявления вирусов:
- 1) частые зависания и сбои в работе компьютера;
- 2) уменьшение размера свободной памяти;
- 3) значительное увеличение количества файлов;
- 4) медленная работа компьютера.
- 10. Основные меры по защите информации от повреждения вирусами:
- 1) проверка дисков на вирус;
- 2) создавать архивные копии ценной информации;
- 3) не пользоваться «пиратскими» сборниками программного обеспечения;
- 4) передавать файлы только по сети.
- 11. К каким вирусам относится «троянский конь»:
- 1) макро-вирусы;
- 2) интернет-черви;
- 3) скрипт-вирусы;
- 4) загрузочные вирусы.
- 12. Опасные компьютерные вирусы могут привести...
- 1) к сбоям и зависаниям при работе компьютера;
- 2) к потере программ и данных;
- 3) к форматированию винчестера;
- 4) к уменьшению свободной памяти компьютера.
- 13. Какой вид компьютерных вирусов внедряются и поражают файлы с расширением \*.txt, \*.doc:
- 1) файловые вирусы;
- 2) загрузочные вирусы;
- 3) макро-вирусы;
- 4) сетевые вирусы.
- 14. По предложенному описанию определите тип вируса:
- Заражают файлы документов Word и Excel. Являются фактически макрокомандами, которые встраиваются в документ. Это...

Тест по теме «Компьютерные сети»:

1. Модем – это ..., согласующее работу ... и телефонной сети. Вместо многоточий вставить соответствующие слова: А) устройство, программа; В) программа, компьютера; С) программное обеспечение; D) устройство, дисковода;

Е) устройство, компьютера.

2. Почтовый ящик абонента электронной почты - это:

А) часть оперативной памяти на сервере; В) часть внешней памяти на сервере;

С) часть ОП на рабочей станции;

D) часть внешней памяти на рабочей станции;

Е) номер телефона, с которым связан модем.

3. Чтобы соединить два компьютера по телефонным линиям, необходимо иметь:

А) модем на одном из компьютеров;

В) модем и специальное программное обеспечение на одном из компьютеров;

С) по модему на каждом компьютере;

D) по модему на каждом компьютере и специальное программное обеспечение;

Е) по два модема на каждом компьютере (настроенных, соответственно, на прием и передачу) и специальное программное обеспечение.

4. Протокол - это:

А) список абонентов компьютерной сети;

В) программа, приводящая полученное сообщение к стандартной форме;

С) соглашение о единой форме представления и способа пересылки сообщений;

D) список обнаруженных ошибок в передаче сообщений;

Е) маршрут пересылки сообщений.

5. Rambler.ru является:

A) Web-сайтом:

В) браузером;

С) программой, обеспечивающей доступ в Интернет;

D) поисковым сервером;

E) редактором HTML-документов

6. Для просмотра World Wide Web требуется:

А) знание IP-адресов;

В) текстовый редактор;

C) URL (универсальный указатель ресурсов

D) специальная программа с графическим интерфейсом - браузер;

Е) только подключение к Интернету.

7. Взаимодействие браузера с Web-сервером производится по протоколу:

A) TCP:

B) HTTP;

C) FTP;

D) POP3;

 $E)$  IP.

8. Браузеры (например, Internet Explorer) являются:

А) серверами Интернета;

В) почтовыми программами;

С) средством создания Web-страниц;

D) средством просмотра Web-страниц;

Е) средством ускорения работы коммуникационной сети.

9. Что необходимо для подключения домашнего компьютера к глобальной сети Интернет:

(1) сетевая плата; (2) сетевой адаптер; (3) модем; (4) телефон; (5) сетевой программное обеспечение?

A) 3, 4, 5;

 $B)$  1, 3, 4;

 $C$ ) 2, 3, 4, 5

 $D)$  1, 4, 5;

 $E(2, 3, 5)$ .

10. По каналу связи за часа было передано 3000 Кбайт информации. Определить скорость передачи информации.

А) 1000 Кбайт/мин;

В) 1000 байт/мин;

С) 2,5 Кбайт/с;

D) 2.5 байт/мин;

Е) 5 Кбайт/с.

11. Организация, обеспечивающая доступ к информационным ресурсам Интернета - это:

А) провайдер;

В) Web-сервер;

С) браузер;

D) Студия Web-дизайна; Е) Web-узел. 12. Адресом электронной почты в сети Интернет может быть: А) www.psu.ru В) 2:5020/23.77 С) victor@ D) xizOI23@DDOHRZ21.uk E) nT@@mgpu.nisk.ni 13. Среди утверждений: (1) Выделенным сервером локальной сети называют компьютер, магнитный диск которого доступен пользователям других компьютеров. (2) Работу компьютера в сети через телефонный канал связи обеспечивает сетевая карта (3) Локальные и глобальные сети различаются по географическому принципу (по удаленности) ВЕРНЫМИ ЯВЛЯЮТСЯ ТОЛЬКО: А) 1, 2, 3; В) 1, 2; С) нет верных утверждений; D)1, 3; Е) 2. 14. Заданы имя почтового сервера (alfa-centavra), находящегося в России, и имя почтового ящика (Alex). Определить электронный адрес: А) alfa-centavra@Alex.ru В) alfa-centavra@Alex.Russia C) alfa-centavra.Alex@ru D) Alex.alfa-centavra@ru E) Alex@alfa-centavra ru 15. Чтобы обращаться к серверам Интернета, необходимо и достаточно: А) установить браузер на компьютер; В) подсоединить модем к компьютеру; С) подключить компьютер к этой глобальной сети и установить специальное программное обеспечение; D) реализовать протоколы Интернета; Е) стать зарегистрированным пользователем Интернета. 16. Какая сеть переводится как «международная сеть»: А) Рунет, В) Фидонет, С) Арпанет D) Интернет, Е) Интранет. 17. Какая из служб сети Интернет позволяет взаимодействовать с удаленным пользователем в реальном времени: А) форум; В) чат; С) гостевая книга; D) электронная доска; Е) электронная почта. 18. В зависимости от удаленности компьютеров друг от друга сети различают по типам, как … А) локальные и глобальные; В) локальные, корпоративные, глобальные; С) локальные и региональные; D) региональные и корпоративные; Е) региональные и глобальные. Итоговое тестирование: Вариант 1 Выберите правильный вариант ответа: А1. Назначение программного обеспечения: 1) обеспечивает автоматическую проверку функционирования отдельных устройств; 2) совокупность программ, позволяющая организовать решение задач на ЭВМ; 3) организует процесс обработки информации в соответствии с программой; 4) комплекс программ, обеспечивающий перевод на язык машинных кодов. А2. Система программирования позволяет: 1) непосредственно решать пользовательские задачи; 2) записывать программы на языках программирования; 3) использовать инструментальные программные средства; 4) организовать общение человека и компьютера на формальном языке. А3. Экспертные системы относятся к: 1) системам программирования;

2) системному программному обеспечению;

- 3) пакетам прикладных программ общего назначения;
- 4) прикладным программам специального назначения.
- А4. Что такое «компьютерный вирус»:
- 1) это программы, активизация которых вызывает уничтожение программ и файлов;
- 2) это совокупность программ, находящиеся на устройствах долговременной памяти;
- 3) это программы, которые могут «размножаться» и скрытно внедрять свои копии в файлы, загрузочные секторы дисков и документы;
- 4) это программы, передающиеся по Всемирной паутине в процессе загрузки Web-страниц.
- А5. Какие файлы заражают макро-вирусы:
- 1) исполняемые;
- 2) графические и звуковые;
- 3) файлы документов Word и элект. таблиц Excel;
- 4) html документы.
- Аб. Неопасные компьютерные вирусы могут привести:
- 1) к форматированию винчестера;
- 2) к потере программ и данных;
- 3) к сбоям и зависаниям при работе компьютера;
- 4) к уменьшению свободной памяти компьютера.
- А7. Какой вид компьютерных вирусов внедряются и поражают файлы с расширением \*.exe, \*.com:
- 1) файловые вирусы;
- 2) загрузочные вирусы;
- 3) макро-вирусы;
- 4) сетевые вирусы.
- А8. Элементарным объектом, используемым в растровом графическом редакторе, является:
- 1) точка экрана (пиксель);
- 2) прямоугольник;
- 3) круг;
- 4) палитра цветов;
- 5) символ.
- А9. В каком формате сохраняются звуковые файлы:
- $1)$  DOC;
- 2) WAV;
- 3) BMP.
- А10. Качество кодирования непрерывного звукового сигнала зависит:
- 1) от частоты дискретизации и глубины кодирования;
- 2) от глубины цвета и разрешающей способности монитора;
- 3) от международного стандарта кодирования.
- А11. Разрешающая способность изображения это:
- 1) количество точек по горизонтали;
- 2) количество точек по вертикали;
- 3) количество точек на единицу длины;
- 4) количество точек по горизонтали и вертикали.
- А12. Редактирование текста представляет собой:
- 1) процедуру сохранения текста на диске в виде текстового файла;
- 2) процедуру считывания с внешнего запоминающего устройства ранее созданного текста;
- 3) процесс внесения изменений в имеющийся текст;
- 4) процесс передачи текстовой информации по компьютерной сети.
- А13. С помощью графического редактора Paint можно ...
- 1) создавать и редактировать простые графические изображения;
- 2) редактировать вид и начертание текстовой информации;
- 3) настраивать анимацию графических объектов;
- 4) создавать и редактировать графики, диаграммы.
- A14. Режимы просмотра в программе PowerPoint:
- 1) обычный;
- 2) сортировщик слайдов;
- 3) показ слайдов;
- 4) выше перечисленные.
- А15. Глобальная компьютерная сеть это:
- 1) информационная система с гиперсвязями;
- 2) множество компьютеров, связанных каналами передачи информации и находящихся в пределах одного помещения, здания; 3) система обмена информацией на определенную тему;
- 4) совокупность локальных сетей и компьютеров, расположенных на больших расстояниях и соединенные в единую систему. А16. Конфигурация (топология) локальной компьютерной сети, в которой все рабочие станции соединены непосредственно с
- сервером, называется:
- 1) кольцевой;
- 2) радиальной;

3) шинной; 4) древовидной; 5) радиально-кольцевой. А17. Служба FTP в Интернете предназначена: 1) для создания, приема и передачи web-страниц; 2) для обеспечения функционирования электронной почты; 3) для обеспечения работы телеконференций; 4) для приема и передачи файлов любого формата; 5) для удаленного управления техническими системами. А18. Аддитивные модели основаны: 1) на восприятии цвета компьютером; 2) на вычитании цветов; 3) на восприятии цвета сознанием человека; 4) на сложении цветов. А19. Расширение файла, как правило, характеризует: 1) время создания файла; 2) объем файла; 3) место, занимаемое файлом на диске; 4) тип информации, содержащейся в файле; 5) место создания файла. А20. Программой архиватором называют: 1) программу для уплотнения информационного объема (сжатия) файлов; 2) программу резервного копирования файлов; 3) интерпретатор; 4) транслятор; 5) систему управления базами данных. Вставьте пропущенные слова: В1. Для разработки эмблемы организации, учитывая, что она должна будет печататься на маленьких визитных карточках и на больших плакатах вы будете использовать графический редактор. В2. Компьютер предоставляющий свои ресурсы в пользование другим компьютерам при совместной работе, называется ВЗ. Деформация изображения при изменении размера рисунка - один из недостатков графики. Часть 3 Выполните практическое задание на компьютере: С1. Создать текстовый документ по образцу, используя: необходимые параметры страницы; интервалы; выравнивание абзаца; параметры шрифта. С2. Создать в векторном графическом редакторе OpenOffice.org Draw, схему компьютера. Вариант 2 Выберите правильный вариант ответа: А1. Средства контроля и диагностики относятся к: 1) операционным системам; 2) системам программирования; 3) пакетам прикладных программ; 4) сервисному программному обеспечению. А2. Драйвер - это: 1) специальный разъем для связи с внешними устройствами; 2) программа для управления внешними устройствами компьютера; 3) устройство для управления работой периферийным оборудованием; 4) программа для высокоскоростного подключения нескольких устройств. АЗ. Программное обеспечение это... 1) совокупность устройств установленных на компьютере; 2) совокупность программ установленных на компьютере; 3) все программы, которые у вас есть на диске; 4) все устройства, которые существуют в мире. А4. Основные типы компьютерных вирусов: 1) аппаратные, программные, загрузочные; 2) программные, загрузочные, макровирусы; 3) файловые, сетевые, макровирусы, загрузочные. А5. На чем основано действие антивирусной программы: 1) на ожидании начала вирусной атаки; 2) на сравнении программных кодов с известными вирусами; 3) на удалении зараженных файлов. Аб. Какие программы относятся к антивирусным:

1) AVP, DrWeb, Norton AntiVirus.

2) MS-DOS, MS Word, AVP.

3) MS Word, MS Excel, Norton Commander.

А7. Основные меры по защите информации от повреждения вирусами:

1) проверка дисков на вирус;

2) создавать архивные копии ценной информации;

3) не пользоваться «пиратскими» сборниками программного обеспечения;

4) передавать файлы только по сети.

А8. Примитивами в графическом редакторе называют:

1) простейшие фигуры, рисуемые с помошью специальных инструментов графического релактора;

2) операции, выполняемые над файлами, содержащими изображения, созданные в графическом редакторе;

3) среду графического редактора;

4) режим работы графического редактора.

А9. Сетка которую на экране образуют пиксели, называют:

1) видеопамять;

2) видеоадаптер;

 $3)$  pacrp;

4) дисплейный процессор.

А10. Процесс воспроизведения звуковой информации, сохраненной в памяти ЭВМ:

1) Акустическая система - звуковая волна - электрический сигнал -- аудиоадаптер память ЭВМ.

2) Двоичный код - память ЭВМ - аудиоадаптер - акустическая система - электрический сигнал - звуковая волна.

3) Память ЭВМ - двоичный код - аудиоадаптер - электрический сигнал - акустическая система - звуковая волна.

A11. Универсальный формат растровых графических файлов, которые «понимают» все растровые графические редакторы:

 $1)$  PCX:

 $2)$  JPEG:

3) BMP;

4) TIFF.

A12. В каких графических редакторах можно обработать цифровую фотографию и отсканированное изображение:

1) в векторных;

2) в векторных, растровых, фрактальных;

3) в векторных и растровых;

4) в растровых.

А13. Процедура автоматического форматирования текста предусматривает:

1) отмену предыдущей операции, совершенной над текстом;

2) удаление текста;

3) запись текста в буфер;

4) автоматическое расположение текста в соответствии с определенными правилами.

А14. Интерактивная презентация - это:

1) Диалог между пользователем и компьютером,

2) показ слайдов под управлением ведущего (докладчика),

3) нет диалога с пользователем и нет ведущего,

4) все выше перечисленные.

А15. Компьютер, подключенный к Интернет, обязательно имеет:

1) IP-адрес;

2) web-страницу;

3) домашнюю web-страницу;

4) доменное имя;

5) URL-адрес.

А16. Модем обеспечивает:

1) преобразование двоичного кода в аналоговый сигнал и обратно;

2) преобразование двоичного кода в аналоговый сигнал;

3) преобразование аналогового сигнала в двоичный код;

4) усиление аналогового сигнала;

5) ослабление аналогового сигнала.

A17. HTML (HYPER TEXT MARKUP LANGUAGE) является:

1) язык разметки web-страниц;

2) системой программирования;

3) текстовым редактором;

4) системой управления базами данных;

5) экспертной системой.

А18. Максимальная интенсивность всех компонент в аддитивной модели дает:

1) белый цвет;

2) голубой цвет;

3) черный цвет;

4) синий цвет.

А19. Сжатый файл представляет собой:

1) файл, которым долго не пользовались;

2) файл, защищенный от копирования;

3) файл, упакованный с помощью архиватора;

4) файл, защищенный от несанкционированного доступа; 5) файл, зараженный компьютерным вирусом. А20. Электронная почта: 1) технология и предоставляемые ею услуги по пересылке и получению электронных сообщений по распределённой компьютерной сети; 2) уменьшение размера файлов свободной памяти; 3) значительное увеличение количества пересылаемых файлов; 4) все выше перечисленные. Вставьте пропущенные слова: В1. С помощью какого периферийного устройства можно преобразовать фотографии в цифровые изображения. Сканер В2. Программу для уплотнения информационного объема (сжатия) файлов называют ВЗ. Графика с представлением изображения в виде совокупностей точек называется Выполните практическое задание на компьютере: С1. Создать диаграмму в программе Openoffice Calc. С2. В звуковом редакторе отредактировать mp3 файл. Вариант 3 Выберите правильный вариант ответа: А1. Операционная система: 1) система программ, которая обеспечивает совместную работу всех устройств компьютера по обработке информации; 2) система математических операций для решения отдельных задач; 3) система планового ремонта и технического обслуживания компьютерной техники. А2. Система программирования - это: 1) комплекс любимых программ программиста; 2) комплекс программ, облегчающий работу программиста; 3) комплекс программ, обучающих начальным шагам программиста. АЗ. Системное программное обеспечение: 1) программы для организации совместной работы устройств компьютера как единой системы; 2) программы для организации удобной системы размещения программ на диске; 3) набор программ для работы устройства системного блока компьютера. А4. К каким вирусам относится «троянский конь»: 1) интернет-черви; 2) макро-вирусы; 3) скрипт-вирусы; 4) загрузочные вирусы. А5. Опасные компьютерные вирусы могут привести...: 1) к сбоям и зависаниям при работе компьютера; 2) к потере программ и данных; 3) к форматированию винчестера; 4) к уменьшению свободной памяти компьютера. Аб. Какой вид компьютерных вирусов внедряются и поражают файлы с расширением \*.txt, \*.doc: 1) файловые вирусы; 2) загрузочные вирусы; 3) макро-вирусы; 4) сетевые вирусы. А7. Основные признаки проявления вирусов: 1) частые зависания и сбои в работе компьютера; 2) уменьшение размера свободной памяти; 3) значительное увеличение количества файлов; 4) медленная работа компьютера. А8. Наименьшим элементом поверхности экрана, для которого могут быть заданы адрес, цвет и интенсивность, является: 1) точка; 2) зерно люминофора; 3) пиксель;  $(4)$  pacrp. А9. Цвет точки на экране цветного монитора формируется из сигнала: 1) красного, зеленого, синего и яркости; 2) красного, зеленого, синего; 3) желтого, зеленого, синего и красного; 4) желтого, синего, красного и белого; 5) желтого, синего, красного и яркости. A10. Основной принцип кодирования звука - это... 1) дискретизация; 2) использование максимального количества символов; 3) использовать аудиоадаптер;

4) использование специально ПО. А11. Графические примитивы - это: 1) режимы работы в графическом редакторе; 2) простейшие фигуры (точка, линия, окружность, прямоугольник и др.); 3) пиксели; 4) стрелки. А12. Растровое графическое изображение формируется из: 1) линий; 2) графических примитивов: 3) пикселей; 4) прямоугольников. А13. Что относится к средствам мультимедиа: 1) звук, текст, графика, изображения; 2) звук, колонки, графика; 3) анимация, тест, видео, мультимедийные программы; 4) видео, анимация, текст, звук, графика. А14. Комплекс аппаратных и программных средств, позволяющих компьютерам обмениваться данными: 1) интерфейс; 2) магистраль; 3) компьютерная сеть; 4) адаптеры. A15. Группа компьютеров, связанных каналами передачи информации и находящихся в пределах территории, ограниченной небольшими размерами: комнаты, здания, предприятия, называется: 1) глобальной компьютерной сетью; 2) информационной системой с гиперсвязями; 3) локальной компьютерной сетью; 4) электронной почтой; 5) региональной компьютерной сетью. A16. Web-страницы имеют расширение:  $1)$  \*.htm:  $2)$  \*.txt;  $3)$  \*.web; 4) \*.exe;  $5)$  \*.www А17. Субтрактивные модели основаны: 1) на сложении цветов; 2) на вычитании цветов; 3) на восприятии цвета сознанием человека; 4) на восприятии цвета компьютером. А18. Программное управление работой компьютера предполагает: 1) необходимость использования операционной системы для синхронной работы аппаратных средств; 2) выполнение компьютером серии команд без участия пользователя; 3) двоичное кодирование данных в компьютере; 4) использование специальных формул для реализации команд в компьютере. А19. Операционные системы: 1) Windows Seven , Free BSD, UBUNTU, Reactos; 2) Word, Excel, Power Point, Access; 3) Microsoft, Adobe, ABBYY, Corel. А20. Процедура автоматического форматирования текста предусматривает: 1) отмену предыдущей операции, совершенной над текстом; 2) удаление текста; 3) запись текста в буфер; 4) автоматическое расположение текста в соответствии с определенными правилами. Вставьте пропущенные слова: В1. Для создания тестов, проведения тестирования и обработки результатов тестирования, используется программа В2. Вредоносные программы называются ВЗ. Прикладные программы, предназначенные для проведения табличных расчетов называются Выполните практическое задание на компьютере: С1. Создать презентацию своей специальности, содержащую 5 слайдов в видео редакторе. С2. В программе Openoffice Calc создать таблицу, выполнить в ней вычисления с использованием формул и стандартных функций. 5.2. Темы письменных работ

Примерная тематика реферативных работ обучающихся

- 1. История развития информационного общества в России.
- 2. Значение правовой информатики для юридической науки.
- 3. История развития инфокоммуникационных сетей.
- 4. Проблемы современного Интернета.
- 5. Компьютер средство управления информацией в сети.
- 6. Электронные и биометрические средства идентификации и аутентификации. Классификация электронных средств.
- 7. Перспективы борьбы с компьютерными вирусами.
- 8. Мероприятия по защите информации.
- 9. История развития информационного общества в России.
- 10. Значение правовой информатики для юридической науки.
- 11. Применение новых информационных технологий в образовательной деятельности.

### **5.3. Фонд оценочных средств**

## Устный опрос.

Вопросы для собеседования.

- 1. Информационные и коммуникационные технологии (ИТ)
- 2. Средства ИТ
- 3. Виды ИТ
- 4. Классификация информационных систем по назначению
- 5. Классификация информационных систем по структуре аппаратных средств
- 6. Основные возможности использования ИТ в профессиональной деятельности
- 7. Автоматизированная обработка информации
- 8. Классификация программного обеспечения
- 9. Общий состав и структура персональных компьютеров
- 10. Методы и средства сбора, обработки, хранения информации
- 11. Информационная безопасность
- 12. Методы защиты информации
- 13. Санитарно-эпидемиологические правила и нормативы при использование средств ИКТ на занятиях с детьми дошкольного возраста
- 14. Негативное воздействие средств ИКТ на детей дошкольного возраста
- 15. Сеть Интернет
- 16. Cервисы Интернета
- 17. Возможности настольных издательских систем
- 18. Возможности MS Publisher для подготовки наглядных пособий и методических разработок
- 19. Опишите алгоритм сортировки данных в таблице MS Excel
- 20. Опишите алгоритм построения диаграммы в MS Excel
- 21. Этапы создания презентации в MS Power Point
- 22. Назовите характерные черты информационного общества.
- 23. Каковы опасные тенденции развития информационного общества?
- 24. Приведите определение правовой информатики как науки.
- 25. Дайте характеристику предмету правовой информатики.
- 26. Определите значение правовой информатики для юридической науки.
- 27. В чем суть антропоцентрического и недетерминированного подходов к определению понятия «информация»?
- 28. Как в законодательстве РФ определено понятие «информация»?
- 29. Назовите основные свойства информации.
- 30. Раскройте содержание понятия качества информации.
- 31. Какие существуют основания классификации информации в правовой сфере?
- 32. Как можно классифицировать информацию по уровню доступа?
- 33. Проведите классификацию информации в зависимости от порядка ее распространения.
- 34. Раскройте содержание понятия «информационные системы».
- 35. Приведите классификации автоматизированных информационных систем.
- 36. Какова роль справочных правовых систем в правовой сфере?
- 37. Что такое экспертная система?
- 38. Каково значение ситуационных центров в организации процесса управления?
- 39. Раскройте содержание системного подхода, лежащего в основе большинства методов познания.
- 40. Какова роль социально-правового моделирования в юридических научных исследованиях?
- 41. Охарактеризуйте содержание кибернетического метода.
- 42. В чем заключается метод формализации?
- 43. Какова роль математических методов при изучении информационных процессов и систем в правовой сфере?
- 44. Виды данных. Понятие о простых и сложных видах данных.
- 45. Общие сведения о представлении данных в ЭВМ.
- 46. Краткая история развития вычислительной техники.
- 47. Основные элементы системного блока ПК.
- 48. Назначение и функции системной платы.
- 49. Чипсет: назначение и роль в производительности ПК.
- 50. Классификация устройств хранения данных.
- 51. Внутренняя память: назначение и виды.
- 52. Понятие кэш-памяти и ее роль в производительности ПК.
- 53. Принципы построения современных ЭВМ.
- 54. Понятие архитектуры ЭВМ, ее составные части.
- 55. Принцип открытой архитектуры.
- 56. Внешняя память: виды устройств, принципы хранения данных и характеристики.
- 57. Устройства ввода. Виды и общая характеристика.
- 58. Устройства вывода. Виды и общая характеристика.
- 59. Понятие программы и программного обеспечения.
- 60. Классификация ПО ЭВМ.
- 61. Назначение и состав системного ПО.
- 62. Операционные системы. Классификация операционных систем.
- 63. Виды прикладного ПО и их характеристика.
- 64. Охарактеризуйте состояние развития информационного общества в России.
- 65. Каковы основные направления государственной политики в информационной сфере?
- 66. Сформулируйте основные положения Стратегии развития информационного общества.
- 67. Какие информационные нормы-принципы закреплены в Конституции РФ?
- 68. Дайте характеристику основным правовым актам информационного законодательства.
- 69. Сформулируйте основные цели и задачи Государственной программы РФ «Информационное общество (2011-2020 годы)».
- 70. Что такое правовая информатизация?
- 71. Охарактеризуйте основные направления правовой информатизации.
- 72. Общие сведения о вычислительных сетях.
- 73. Классификация вычислительных сетей.
- 74. Базовые топологии вычислительных сетей.
- 75. Основные задачи построения сетей.
- 76. Топология физических связей.
- 77. Использование сервисов Интернета в профессиональной деятельности.
- 78. Понятия, используемые при организации поиска информации (гипертекст; браузер, поисковая система).
- 79. Адресация узлов сети
- 80. Функциональные роли компьютеров в сети
- 81. Модель OSI.
- 82. Раскройте содержание понятия «информационная безопасность».
- 83. Сформулируйте жизненно важные интересы личности, общества и государства в информационной сфере.
- 84. Каковы основные задачи в области обеспечения информационной безопасности?
- 85. В чем заключается системный подход к защите информации?
- 86. Как в законодательстве определены основные цели защиты информации?
- 87. Дайте определение государственной тайны.
- 88. Как в законодательстве определена система органов защиты государственной тайны?
- 89. Что предусматривает допуск к государственной тайны?
- 90. В чем отличие электронного документооборота от электронного обмена данными?
- 91. Раскройте содержание понятия «электронный документ».
- 92. В чем отличие электронного документа от традиционного бумажного документа?
- 93. Что такое электронная подпись?
- 94. Каковы пути компрометации ключа проверки электронной подписи?
- 95. Какие виды электронных подписей вводит Закон «Об электронной подписи»
- 96. В каких случаях может использоваться простая электронная подпись?
- 97. Информационная безопасность. Основные угрозы и методы обеспечения информационной безопасности.
- 98. Принципы защиты информации от несанкционированного доступа.
- 99. Правовое регулирование в области информационной безопасности.
- 100. Правовые аспекты использования информационных технологий и программного обеспечения.
- 101. Антивирусные средства защиты информации.

Практические задания для самостоятельного решения.

1. Создать презентацию (5-6 слайдов): Комплекс упражнений для снятия негативного воздействия средств ИКТ на детей дошкольного возраста

2. В MS Publisher создать брошюру по организации безопасной работы в Интернете 3. Создать презентацию (3-4) слайда: Дети и Интернет

4. Создать поздравительную открытку в MS Word, используя элементы вкладки Вставка. Красочно оформить

5. Группа «Ромашка» в спортивной эстафете, посвященной «Дню защиты детей» заняла 1-е место. Создайте поздравительную грамоту

- 6. Создайте в MS Publisher 3 страницы макета портфолио дошкольника
- 7. Оформите протокол родительского собрания
- 8. Оформите протокол педагогического совета
- 9. Создайте информационный буклет для родителей с полным расписанием занятий, проводимых с детьми в группе

10. В детском садике «Солнышко» группа кратковременного пребывания «Капелька» посещает занятия по изобразительному искусству три раза в неделю. В этой группе 7 человек: Иванов Петр, Петров Максим, Язовских Ксения, Платонова Виктория, Гриценко Павел, Хамзин Ренат и Кузнецова Алена. Составьте табель посещаемости детей за март

месяц. Даты посещения занятия: 3, 5, 6, 12, 13, 17, 19, 20, 24, 26, 27, 30. Ренат и Алена не пропустили не одного занятия. Ксения и Павел пропустили по три занятия. Виктория, Петр и Максим пропустили по четыре занятия. Используя функцию ЕСЛИ, составьте формулу для подсчета общего количества пропусков

11. Дан табель посещаемости детей группы «Капелька» за март месяц. По данным табеля посещаемости постройте диаграмму, показывающую в процентном соотношении пропуски: по заявлению, по болезни, по неуважительной причине

12. Оформите многостраничный документ в соответствии с требованиями: шрифт – Times New Roman; кегль – 14;

межстрочный интервал – 1,5. Выравнивание по ширине, отступ первой строки - 1,25; размеры полей: левое – 20 мм, правое – 10 мм, верхнее – 20 мм, нижнее – 20 мм. В верхнем колонтитуле вставьте текущую дату и время. Вставьте титульный лист и оформите его. Страницы пронумерованы снизу по центру римскими цифрами, за исключением титульного листа.

# **5.4. Перечень видов оценочных средств**

устный опрос,

оценка результатов лабораторных работ и самостоятельной работы,

оценка подготовки рефератов и докладов,

оценка результатов итогового тестирования,

дифференцированный зачет.

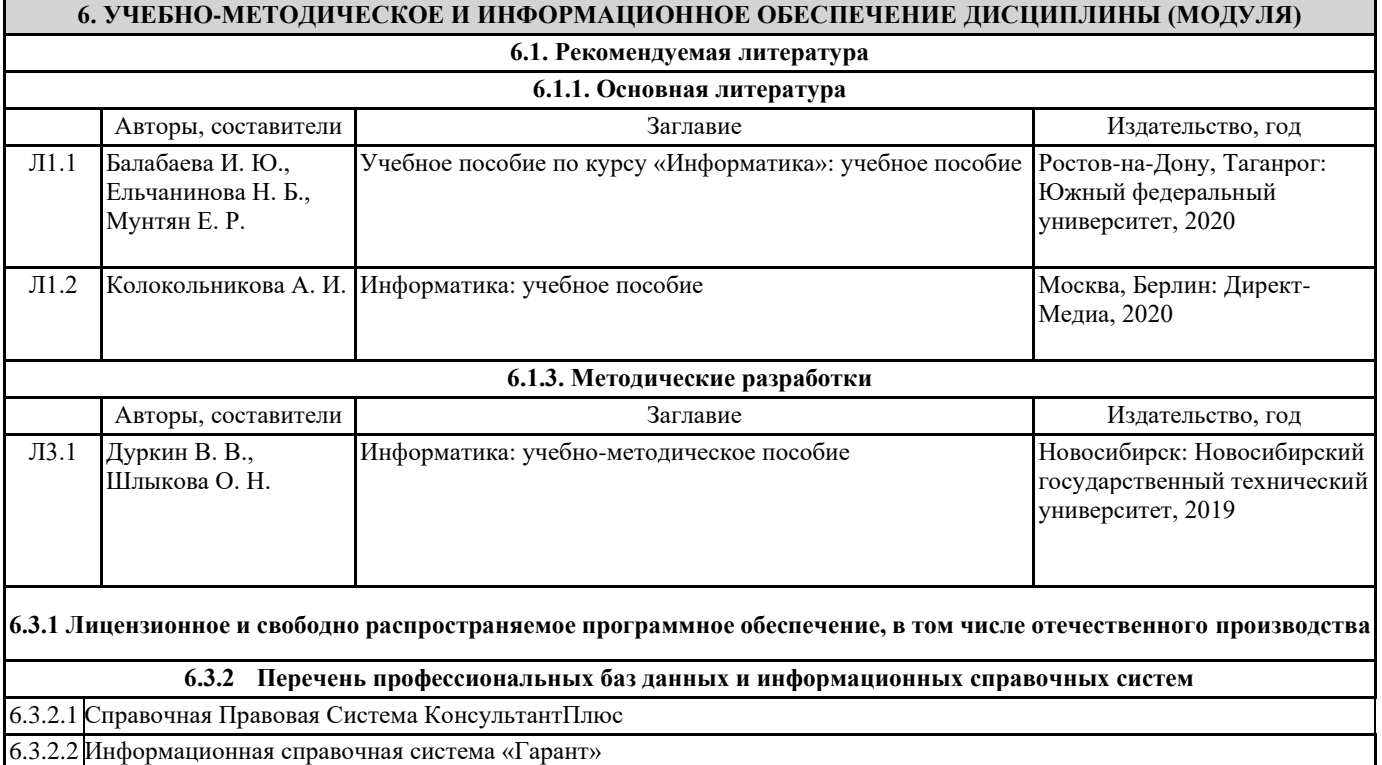

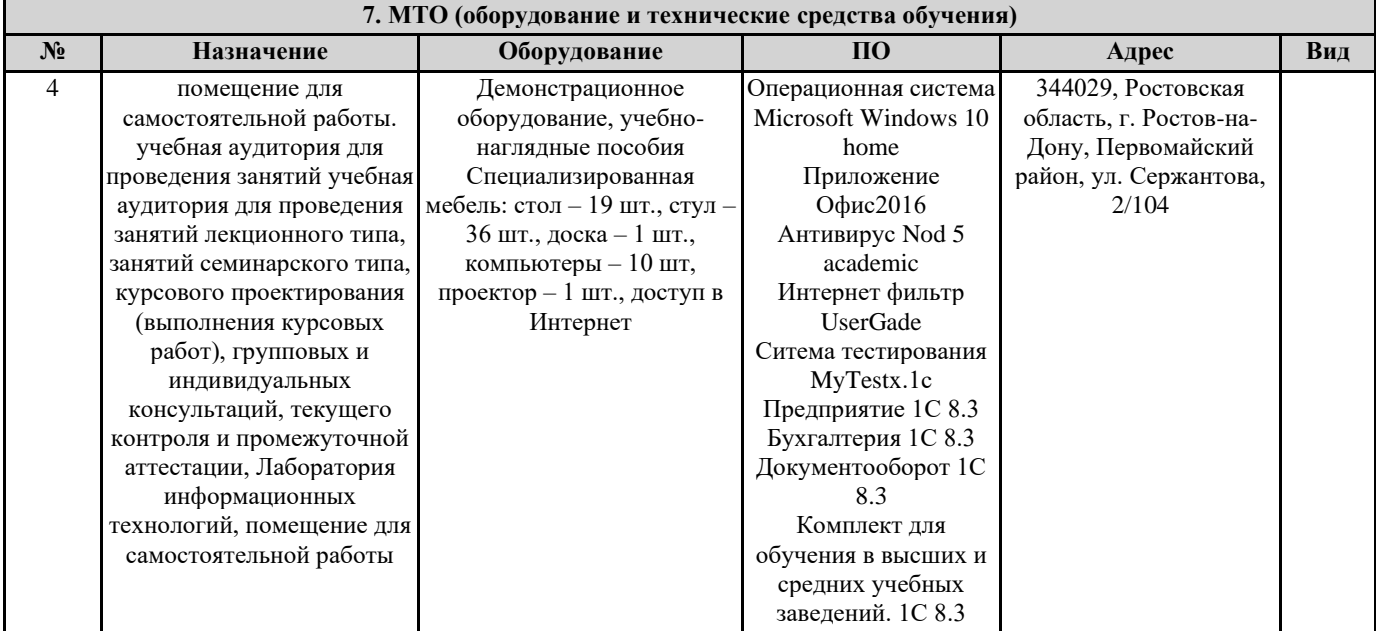